# Package 'OpenMindat'

February 15, 2024

Type Package

Title Quickly Retrieve Datasets from the 'mindat.org' API

Version 1.0.0

**Imports** http:// $= 1.4.4$ ), jsonlite ( $> = 1.8.4$ ), readxl ( $> = 1.4.3$ ), utils, stringi, stringr, usethis

**Suggests** knitr, rmarkdown, test that  $(>= 3.0.0)$ 

Maintainer Xiang Que <xiangq@uidaho.edu>

Description 'Mindat' ('mindat.org') is one of the world's most widely used databases of mineral species and their distribution. Many scientists in mineralogy, geochemistry, petrology, and other Earth and planetary disciplines have been using the 'Min-

dat' data. Still, an open data service and the machine interface have never been fully established. To meet the overwhelming data needs, the 'Min-

dat' team has built an API (<<https://api.mindat.org/schema/redoc/>>) for data access.'OpenMindat' R package provides valuable functions to bridge the data highway, connecting users' data requirements to the 'Mindat' API server and assist with retrieval and initial processing to improve efficiency further and lower the barrier of data query and access to scientists. 'OpenMindat' provides friendly and extensible data retrieval functions, including the subjects of geomaterials (e.g., rocks, minerals, synonyms, variety, mixture, and commodity), localities, and the IMA (International Mineralogical Association)-approved mineral list. 'OpenMindat' R package will accelerate the process of data-intensive studies in mineral informatics and lead to more scientific discoveries.

#### VignetteBuilder knitr

#### Encoding UTF-8

RoxygenNote 7.3.1

URL <https://github.com/quexiang/OpenMindat>,

<https://quexiang.github.io/OpenMindat/>

### BugReports <https://github.com/quexiang/OpenMindat/issues>

License MIT + file LICENSE

NeedsCompilation no

Author Xiang Que [aut, cre] (<<https://orcid.org/0000-0002-5687-8627>>), Xiaogang Ma [aut] (<<https://orcid.org/0000-0002-9110-7369>>)

Repository CRAN Date/Publication 2024-02-15 20:20:02 UTC

## R topics documented:

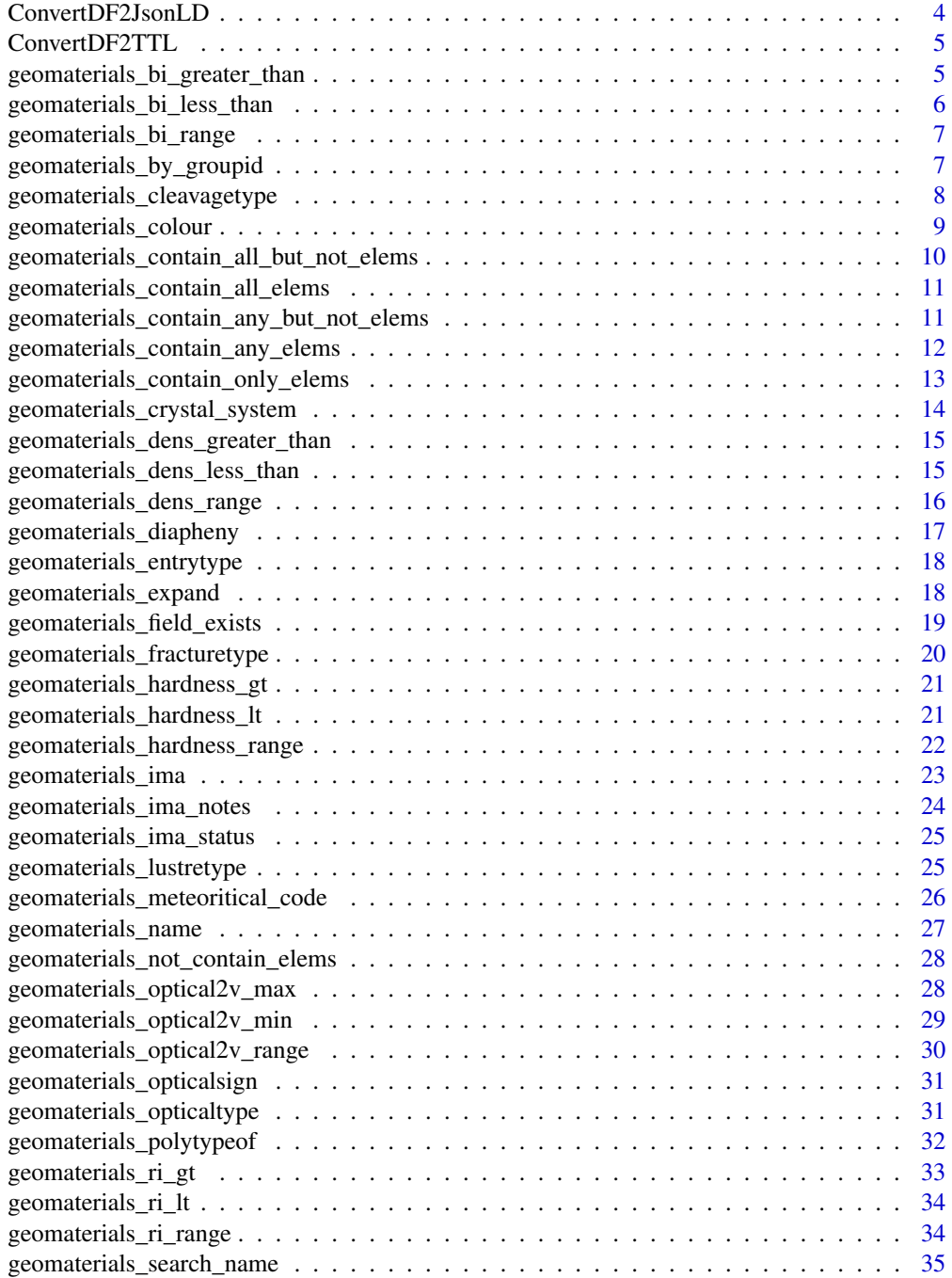

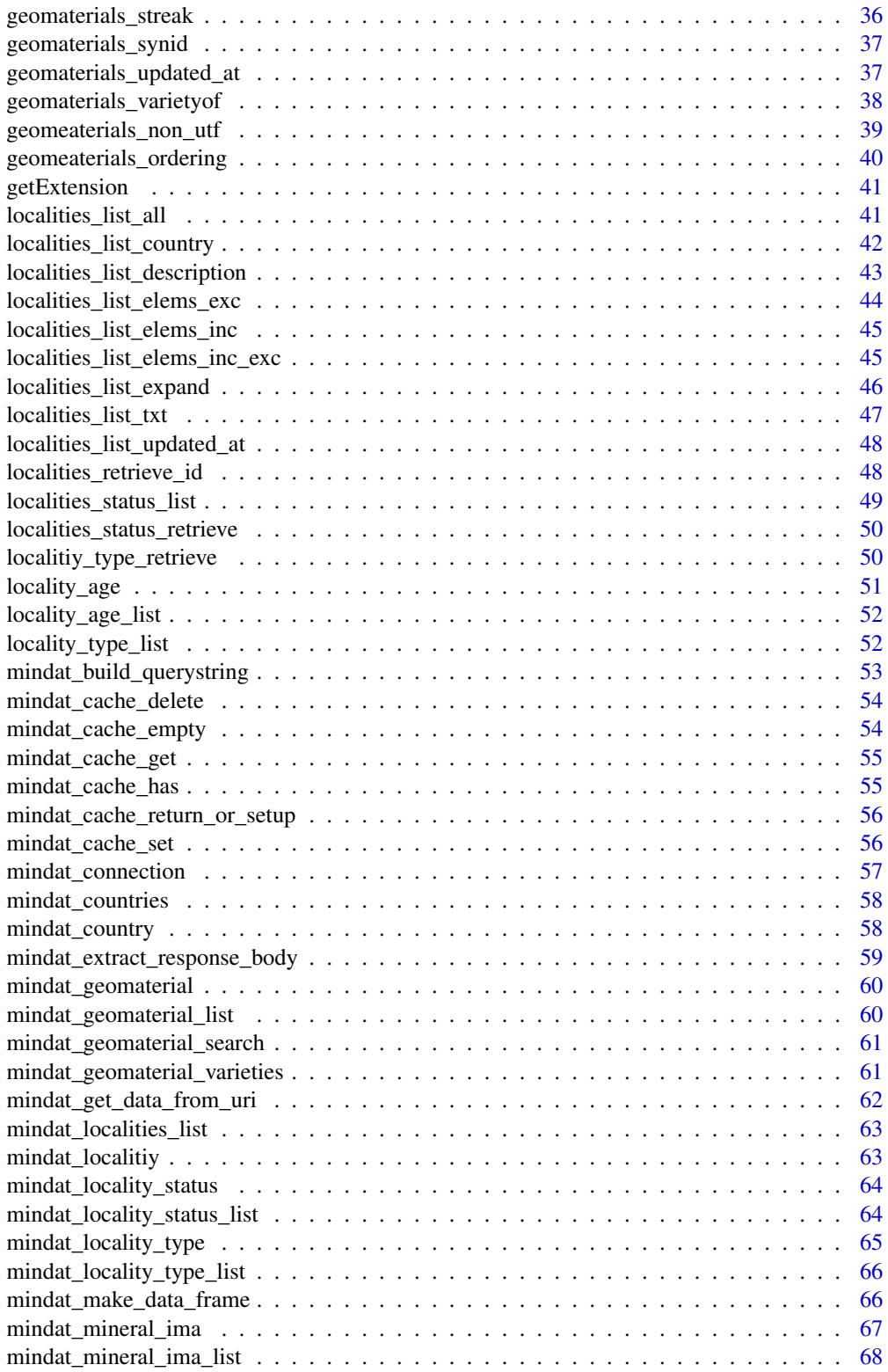

### <span id="page-3-0"></span>4 ConvertDF2JsonLD

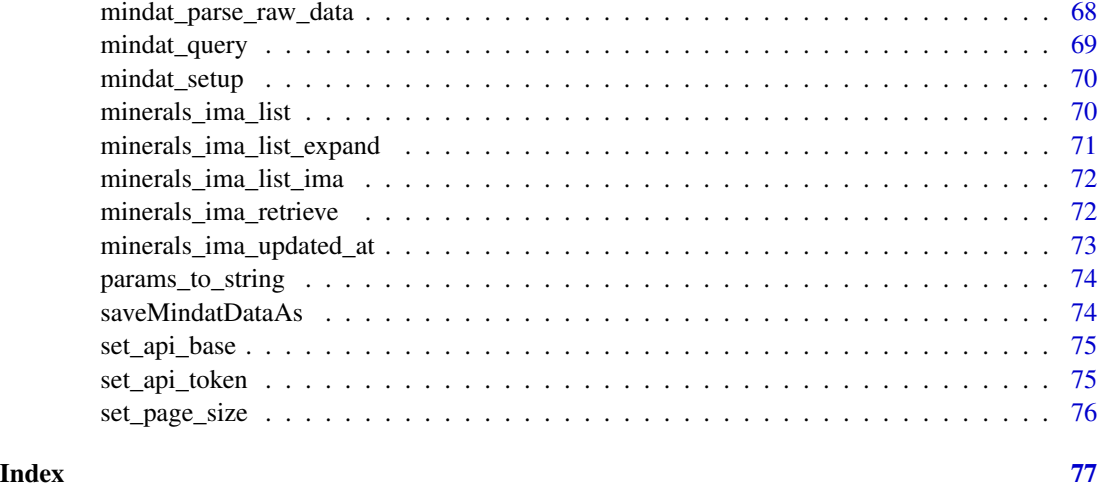

ConvertDF2JsonLD *Output file as a given format*

### Description

Convert the mindat R dataframe to JSON-LD string

#### Usage

```
ConvertDF2JsonLD(inputdata,template = NULL)
```
### Arguments

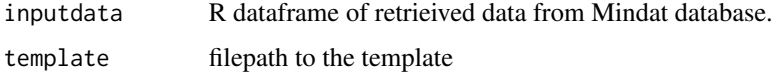

### Value

'ConvertDF2JsonLD()' returns a string written in Json-LD format converted from an input R data frame (df).

### Examples

```
## Not run:
df <-geomaterials_search_name("Quartz")
df_out <-ConvertDF2JsonLD(df)
```
## End(Not run)

<span id="page-4-0"></span>

#### Description

Convert the mindat R dataframe to TTL string

### Usage

```
ConvertDF2TTL (inputdata,template = NULL)
```
### Arguments

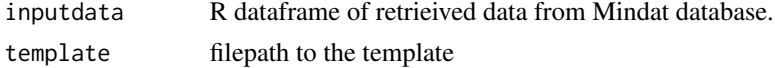

### Value

'ConvertDF2TTL()' returns a string written in TTL (pronounced 'turtle') format converted from an input R data frame (df).

### Examples

```
## Not run:
df <-geomaterials_search_name("Quartz")
df_out <-ConvertDF2TTL(df)
```

```
## End(Not run)
```
geomaterials\_bi\_greater\_than *retrieve the geomaterials whose birifrigence are higher than the given value.*

#### Description

: Queries the list of geomaterials that minmum value of the given birifrigence value.

#### Usage

```
geomaterials_bi_greater_than(gt, ...)
```
#### Arguments

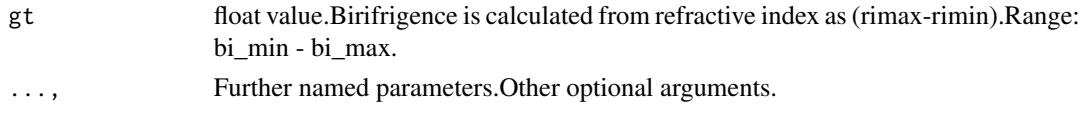

### <span id="page-5-0"></span>Details

This function releated to the field "bi\_min" of geomaterials. retrieve all the geomaterials that has higher birifrigence than the given value(gt).

### Value

df, a data frame of geomaterials

#### Examples

```
## Not run:
df <-geomaterials_bi_greater_than(0.2)
## End(Not run)
```

```
geomaterials_bi_less_than
```
*retrieve the geomaterials whose birifrigence are lower density than the given value.*

### Description

: Queries the list of geomaterials that have lower birifrigence than lt.

### Usage

```
geomaterials_bi_less_than(lt, ...)
```
### Arguments

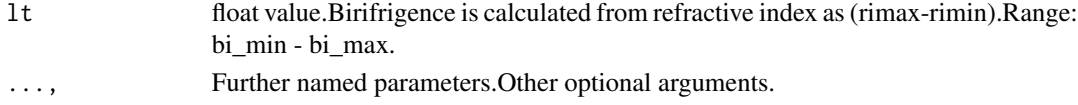

### Details

This function releated to the field "bi\_max" of geomaterials. retrieve all the geomaterials that has higher birifrigence than the given value(lt).

### Value

df, a data frame of geomaterials

```
## Not run:
df <-geomaterials_bi_less_than(0.3)
## End(Not run)
```
<span id="page-6-0"></span>geomaterials\_bi\_range *retrieve the geomaterials whose birifrigence are higher and lower than the given value.*

### Description

: Queries the list of geomaterials that have lower birifrigence than lt.

### Usage

```
geomaterials_bi_range(gt,lt, ...)
```
### Arguments

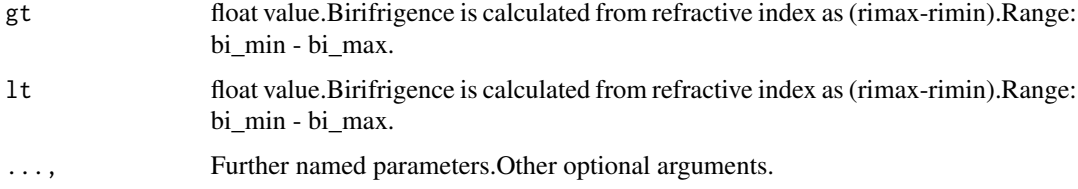

### Details

This function releated to the fields "bi\_min"and "bi\_max" of geomaterials. retrieve all the geomaterials that has the birifrigence within the given range of (gt,lt).

### Value

df, a data frame of geomaterials

### Examples

```
## Not run:
df <-geomaterials_bi_range(0.2,0.3)
## End(Not run)
```
geomaterials\_by\_groupid

*retrieve the geomaterials by an given value of groupid.*

#### Description

: Queries the list of geomaterials that match an given groupid.

#### <span id="page-7-0"></span>Usage

```
geomaterials_by_groupid(gid,...)
```
### Arguments

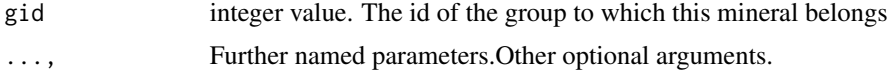

### Details

This function releated to the field "groupid" of geomaterials. retrieve all the geomaterials that match an given groupid.

### Value

df, a data frame of geomaterials

### Examples

```
## Not run:
df <-geomaterials_by_groupid(0)
## End(Not run)
```
geomaterials\_cleavagetype

*geomaterials that match an given cleavagetype*

### Description

: Queries the list of geomaterials that match an given cleavagetype

#### Usage

```
geomaterials_cleavagetype(types, ...)
```
### Arguments

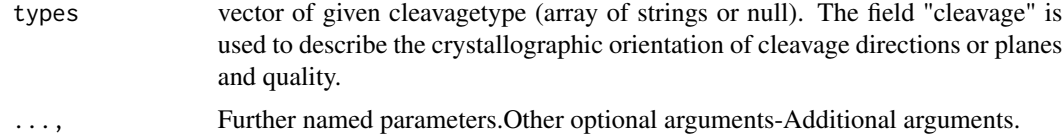

#### Details

This function releated to the field "cleavagetype" of geomaterials. Items Enum: "Distinct/Good" "Imperfect/Fair" "None Observed" "Perfect" "Poor/Indistinct" "Very Good"

### <span id="page-8-0"></span>geomaterials\_colour 9

### Value

df, a data frame of geomaterials

### Examples

```
## Not run:
df <-geomaterials_cleavagetype(c("Poor/Indistinct"))
```
## End(Not run)

geomaterials\_colour *geomaterials that have the given colors*

### Description

: Queries the list of geomaterials that match a given colors.

### Usage

```
geomaterials_colour(colors, ...)
```
### Arguments

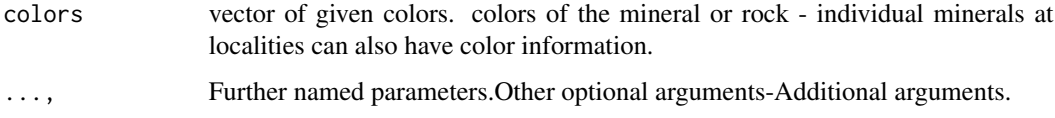

### Details

This function releated to the field "colour" of geomaterials. For example: "Brown", "Yellow", "green", "Pink","White","Orange","Blue","Gold","Dark brown","Purple".

#### Value

df, a data frame of geomaterials

```
## Not run:
df <-geomaterials_colour(c("bright blue"))
## End(Not run)
```
<span id="page-9-0"></span>geomaterials\_contain\_all\_but\_not\_elems

*geomaterials that contain all of some given elements but without any of some other given elements.*

#### Description

Queries the list of geomaterials that contain all the given elements listed in icl\_elm\_vector, but do not contain the given elements listed in ecl\_elms\_vector.

#### Usage

```
geomaterials_contain_all_but_not_elems(icl_elm_vector, ecl_elms_vector, ...)
```
#### Arguments

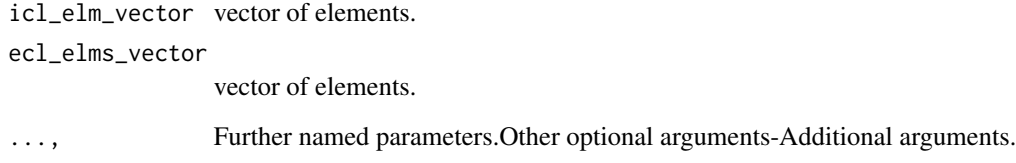

### Details

This function releated to the field "elements\_inc" and "elements\_exc" of geomaterials. This function queries the list of geological materials that contain an given list of elements (icl\_elm\_vector), but not contain the other list of elements (ecl\_elms\_vector). It performs the query operation by calling the mindat\_geomaterial\_list function.

#### Value

df, a data frame of geomaterials.

```
## Not run:
df<-geomaterials_contain_all_but_not_elems (c('Fe','S'), c('O')) +
   geomaterials_contain_all_but_not_elems(fields ="id,name,mindat_formula,elements")
## End(Not run)
```
<span id="page-10-0"></span>geomaterials\_contain\_all\_elems *geomaterials\_contain\_all\_elems*

### Description

retrieve the geomaterials that contain all of the elements.This function queries the list of geomaterials that contain all the given elements. It performs the query operation by calling the mindat\_geomaterial\_list function

#### Usage

```
geomaterials_contain_all_elems(icl_elms_vector,...)
```
### Arguments

icl\_elms\_vector,

vector of elements.

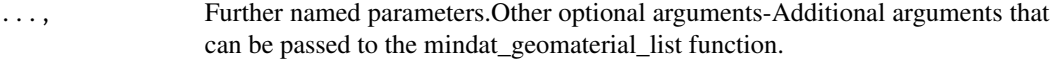

### Details

This function releated to the field "elements\_inc" of geomaterials.

### Value

df, a data frame of geomaterials list.

### Examples

```
## Not run:
df <-geomaterials_contain_all_elems (c('Fe','S'),fields ="id,name,mindat_formula,elements")
## End(Not run)
```
geomaterials\_contain\_any\_but\_not\_elems

*geomaterials that contain any of some given elements but with out any of some other given elements*

### Description

: Queries the list of geological materials that contain any one of the given elements.

### <span id="page-11-0"></span>Usage

geomaterials\_contain\_any\_but\_not\_elems(any\_elems\_vector,ecl\_elms\_vector,...)

### Arguments

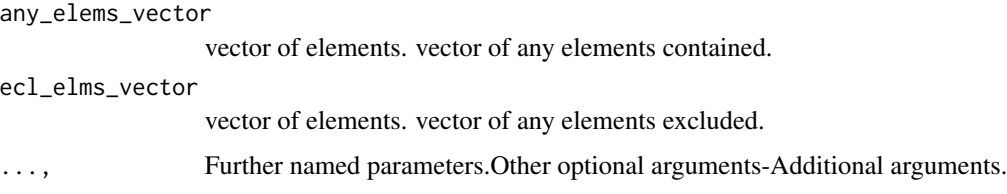

### Details

This function releated to the field "elements\_inc" of geomaterials. This function queries the list of geological materials that contain any element of an given list (any\_elems). It performs the query operation by looping through each given element and calling the mindat\_geomaterial\_list function.

### Value

df, a data frame of geomaterials.

### Examples

```
## Not run:
df <-geomaterials_contain_any_but_not_elems(c('Fe','S'), c('O'))
```
## End(Not run)

geomaterials\_contain\_any\_elems

*geomaterials that contain any one of the given elements*

### Description

: Queries the list of geological materials that contain any one of the given elements.

#### Usage

```
geomaterials_contain_any_elems(any_elems, ...)
```
#### Arguments

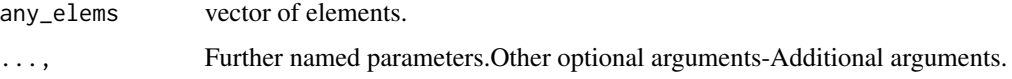

#### <span id="page-12-0"></span>Details

This function releated to the field "elements inc" of geomaterials. This function queries the list of geological materials that contain any element of an given list (any\_elems). It performs the query operation by looping through each given element and calling the mindat\_geomaterial\_list function.

#### Value

df, a data frame of geomaterials.

#### Examples

```
## Not run:
df <-geomaterials_contain_any_elems (c('Fe','S'),fields ="id,name,mindat_formula,elements")
## End(Not run)
```
geomaterials\_contain\_only\_elems

*geomaterials\_contain\_only\_elems*

### Description

retrieve the geomaterials that only contain elements in an given list (icl\_only\_elms\_vector).

#### Usage

```
geomaterials_contain_only_elems (icl_only_elms_vector,...)
```
#### Arguments

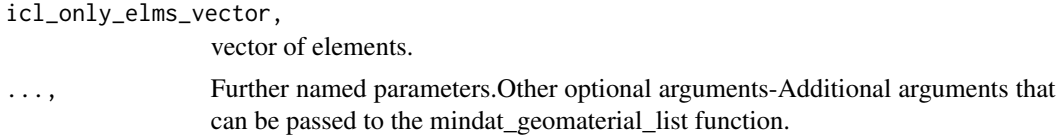

#### Details

This function releated to the fields "elements\_inc" and "elements\_exc" of geomaterials. Here is a list of all elements that can make up geomaterials:'H','Li', 'Be', 'B', 'C', 'N', 'O', 'F', 'Na', 'Mg', 'Al','Si', 'P', 'S','Cl',K', 'Ca', 'Sc', 'Ti', 'V', 'Cr', 'Mn', 'Fe', 'Co', 'Ni', 'Cu', 'Zn', 'Ga', 'Ge','As','Se', 'Br', 'Rb', 'Sr', 'Y', 'Zr', 'Nb', 'Mo', 'Ru', 'Rh', 'Pd', 'Ag', 'Cd','In', 'Sn', 'Sb', 'Te', 'I', 'Cs',Ba', 'La', 'Ce', 'Nd', 'Sm', 'Gd', 'Dy', 'Er','Yb', 'Hf', 'Ta', 'W', 'Re', 'Os', 'Ir', 'Pt', 'Au','Hg','Tl', 'Pb', 'Bi', 'Th', 'U' It performs the query operation by calling the mindat\_geomaterial\_list function

#### Value

df, a data frame of geomaterials.

#### Examples

```
## Not run:
df <-geomaterials_contain_only_elems(c('Fe','S'),fields ="id,name,mindat_formula,elements")
## End(Not run)
```
geomaterials\_crystal\_system

*geomaterials that have the given crystal*

### Description

: Queries the list of geomaterials that have the given crystal system.

### Usage

```
geomaterials_crystal_system(crystals, ...)
```
#### Arguments

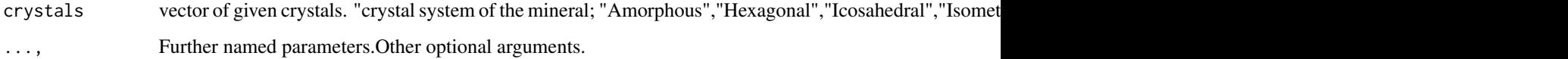

### Details

This function releated to the field "crystal\_system" of geomaterials. Items Enum: "Amorphous" "Hexagonal" "Icosahedral" "Isometric" "Monoclinic" "Orthorhombic" "Tetragonal" "Triclinic" "Trigonal"

#### Value

df, a data frame of geomaterials

```
## Not run:
df <-geomaterials_crystal_system(c("Icosahedral"))
## End(Not run)
```
<span id="page-13-0"></span>

<span id="page-14-0"></span>geomaterials\_dens\_greater\_than

*retrieve the geomaterials whose density are higher than a given value.*

### Description

: Queries the list of geomaterials that have higher density than gt.

#### Usage

```
geomaterials_dens_greater_than(gt, ...)
```
#### Arguments

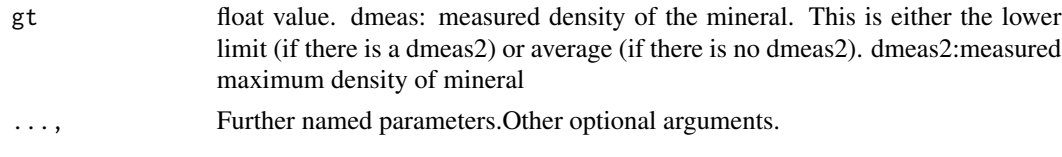

### Details

This function releated to the field "density\_min" of geomaterials. retrieve all the geomaterials that has higher density than the given density(gt).

### Value

df, a data frame of geomaterials

### Examples

```
## Not run:
df <-geomaterials_dens_greater_than(2)
## End(Not run)
```
geomaterials\_dens\_less\_than

*retrieve the geomaterials whose density are lower density than a given value.*

### Description

: Queries the list of geomaterials that have lower density than lt.

#### Usage

```
geomaterials_dens_less_than(lt, ...)
```
<span id="page-15-0"></span>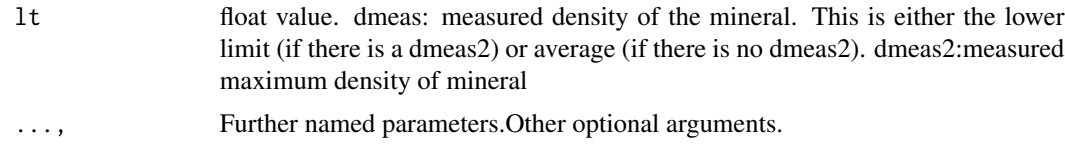

### Details

This function releated to the field "density\_max" of geomaterials. retrieve all the geomaterials that has higher density than the given density(lt).

#### Value

df, a data frame of geomaterials

### Examples

```
## Not run:
df <-geomaterials_dens_less_than(3)
```
## End(Not run)

```
geomaterials_dens_range
```
*retrieve the geomaterials whose density are within an given value.*

### Description

: Queries the list of geomaterials that match an given range.

#### Usage

```
geomaterials_dens_range(gt,lt, ...)
```
### Arguments

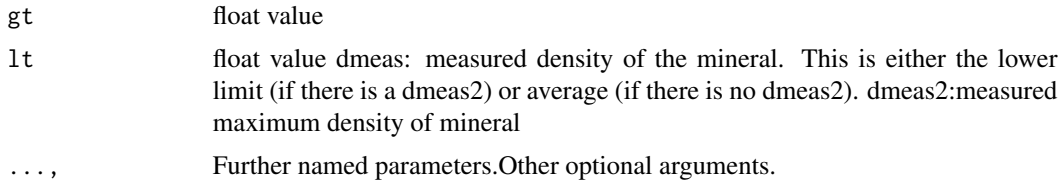

#### Details

This function releated to the fields "density\_min" and "density\_max" of geomaterials. retrieve all the geomaterials records that has the density within an given range of (gt,lt).

### <span id="page-16-0"></span>geomaterials\_diapheny 17

### Value

df, a data frame of geomaterials

### Examples

```
## Not run:
df <-geomaterials_dens_range(2,3)
```
## End(Not run)

geomaterials\_diapheny *retrieve the geomaterials that have an given diapheny.*

### Description

: Queries the list of geomaterials that have an given diapheny.

### Usage

```
geomaterials_diapheny(diapheny, ...)
```
### Arguments

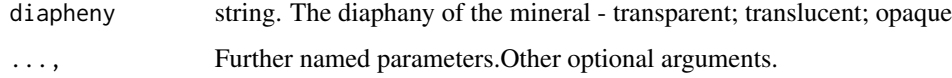

### Details

This function releated to the field "diapheny" of geomaterials. The diaphany of the mineral(Items Enum): "Opaque" "Translucent" "Transparent"

#### Value

df, a data frame of geomaterials

### Examples

```
## Not run:
df <-geomaterials_diapheny("Transparent")
```
## End(Not run)

```
geomaterials_entrytype
```
*retrieve the geomaterials that have the given entrytype*

### Description

: Queries the list of geomaterials that have the given entrytype

#### Usage

```
geomaterials_entrytype(types,...)
```
#### Arguments

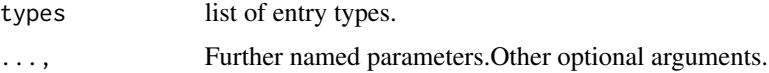

### Details

This function releated to the field "entrytype" of geomaterials. Items Enum: 0 1 2 3 4 5 6 7 8 Multiple choice: 0- mineral; 1-synonym; 2-variety; 3-mixture; 4-series; 5-grouplist; 6-polytype; 7-rock; 8-commodity Releated field: entrytype\_text (description of the entrytype).

#### Value

df, a data frame of geomaterials

#### Examples

```
## Not run:
df <-geomaterials_entrytype(c('1'))
## End(Not run)
```
geomaterials\_expand *retrieve the geomaterials that have the given expand.*

### Description

: Queries the list of geomaterials that have the given expand.

### Usage

geomaterials\_expand(expanded\_fields,...)

<span id="page-18-0"></span>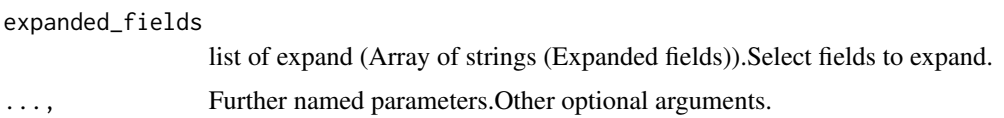

#### Details

This function releated to the field "expand" of geomaterials. The field expand(Items Enum): "description" "type\_localities" "localities" "relations" "~all" "\*"

### Value

df, a data frame of geomaterials

### Examples

```
## Not run:
df <-geomaterials_expand("~all")
```
## End(Not run)

```
geomaterials_field_exists
```
*retrieve the geomaterials records of empty or not empty of a given field.*

#### Description

: Queries the list of geomaterials with an empty or not empty of a given field.

#### Usage

geomaterials\_field\_exists(fieldname,bexists,...)

### Arguments

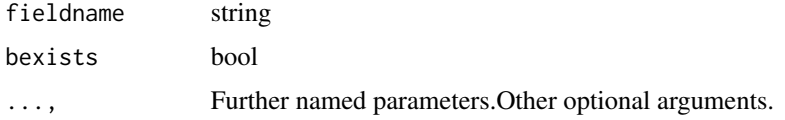

### Details

This function releated to all the fields of geomaterials. e.g. meteoritical\_code\_exists.Meteoritical code exists. Include non-empty (true) / include empty only (false) retrieve the geomaterial list with an empty or not empty of a given field.

### Value

df, a list of geomaterials

### Examples

```
## Not run:
df <-geomaterials_field_exists("meteoritical_code")
```
## End(Not run)

geomaterials\_fracturetype

*retrieve the geomaterials that have the given fracturetype.*

### Description

: Queries the list of geomaterials that have the given fracturetype.

### Usage

```
geomaterials_fracturetype(types, ...)
```
#### Arguments

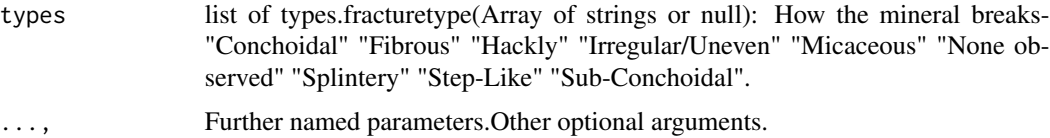

### Details

This function releated to the field "fracturetype" of geomaterials. fracturetype(Items Enum): "Conchoidal" "Fibrous" "Hackly" "Irregular/Uneven" "Micaceous" "None observed" "Splintery" "Step-Like" "Sub-Conchoidal"

### Value

df, a data frame of geomaterials

#### Examples

```
## Not run:
df <-geomaterials_fracturetype(c("Step-Like"))
```
## End(Not run)

<span id="page-19-0"></span>

```
geomaterials_hardness_gt
```
*retrieve the geomaterials whose hardness are higher than an given value.*

#### Description

: Queries the list of geomaterials that have higher hardness than an given value(hmin).

#### Usage

```
geomaterials_hardness_gt(hmin, ...)
```
### Arguments

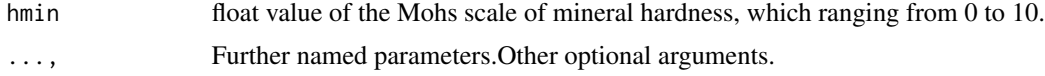

### Details

This function releated to the field "hardness\_min" of geomaterials. retrieve all the geomaterials that has higher hardness than the given value(hmin). hmin:the given value of minimum Moh's hardness

#### Value

df, a data frame of geomaterials

### Examples

```
## Not run:
df <-geomaterials_hardness_gt(8)
## End(Not run)
```
geomaterials\_hardness\_lt

*retrieve the geomaterials whose hardness are lower than an given value.*

### Description

: Queries the list of geomaterials that have lower hardness than an given vlaue(hmax).

#### Usage

```
geomaterials_hardness_lt(hmax, ...)
```
<span id="page-21-0"></span>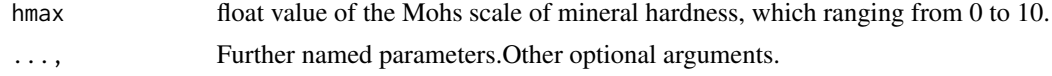

### Details

This function releated to the field "hardness\_max" of geomaterials. retrieve all the geomaterials that has lower hardness than an given value(hmax). hamx: maximum Moh's hardness

### Value

df, a data frame of geomaterials

### Examples

```
## Not run:
df <-geomaterials_hardness_lt(2)
```
## End(Not run)

geomaterials\_hardness\_range

*retrieve the geomaterials whose hardness is within the given range.*

### Description

: Queries the list of geomaterials that have hardness within the given range.

### Usage

```
geomaterials_hardness_range(hmin,hmax, ...)
```
### Arguments

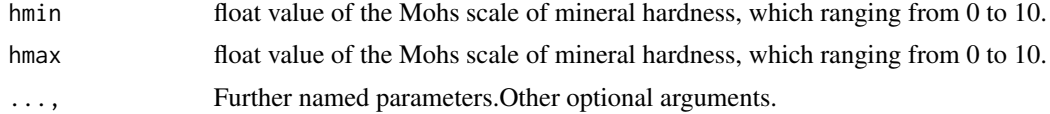

### Details

This function releated to the fields "hardness\_min" and "hardness\_max" of geomaterials. retrieve all the geomaterials that has the hardness within an given range(hmin,hmax). hmin:the given value of minimum Moh's hardness hamx: maximum Moh's hardness

### Value

df, a data frame of geomaterials

### <span id="page-22-0"></span>geomaterials\_ima 23

### Examples

```
## Not run:
df <-geomaterials_hardness_range(2,3)
## End(Not run)
```
geomaterials\_ima *retrieve the geomaterials approved by IMA or not.*

### Description

: Queries the geomaterials within or without the ima.

### Usage

```
geomaterials_ima(btrue,...)
```
#### Arguments

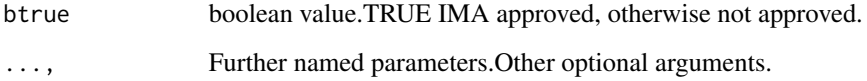

### Details

This function releated to the field "ima" of geomaterials. retrieve all the geomaterials that are approved by the IMA or not.

### Value

df, a data frame of geomaterials

```
## Not run:
df <-geomaterials_ima(TRUE)
## End(Not run)
```

```
geomaterials_ima_notes
```
*retrieve the geomaterials match given notes.*

### Description

: Queries the geomaterials with an given .

#### Usage

```
geomaterials_ima_notes(enum_item,...)
```
### Arguments

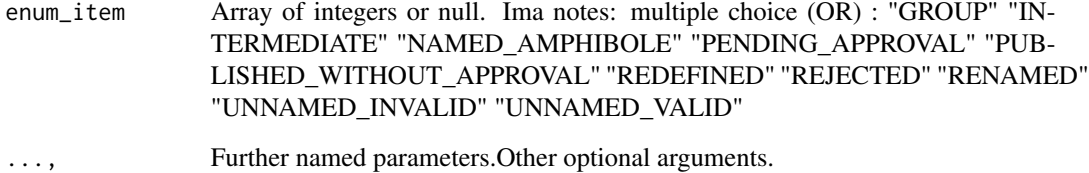

### Details

This function releated to the field "ima\_notes" of geomaterials. Rejected by the IMA; Pending approval; IMA Approved Group Name; Redefined by the IMA; Renamed by the IMA; Intermediate member of a solid-solution series; Published without approval; Unnamed (probably valid); Unnamed (probably invalid); Named Amphibole

retrieve all the geomaterials that match the input IMA notes.

### Value

df, a data frame of geomaterials

### Examples

```
## Not run:
df <-geomaterials_ima_notes(c("PENDING_APPROVAL"))
```
## End(Not run)

<span id="page-24-0"></span>geomaterials\_ima\_status

*retrieve the geomaterials matched given IMA status.*

### Description

: Queries the geomaterials with an given ima status.

#### Usage

geomaterials\_ima\_status(enum\_status,...)

### Arguments

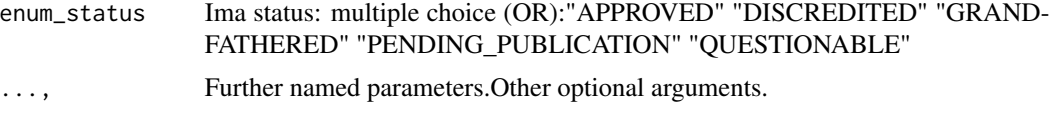

### Details

This function releated to the field "ima\_status" of geomaterials. retrieve all the geomaterials that match the input IMA notes.

### Value

df, a data frame of geomaterials

### Examples

```
## Not run:
df <-geomaterials_ima_status(c("APPROVED"))
```
## End(Not run)

geomaterials\_lustretype

*retrieve the geomaterials that match an given lustretype.*

### Description

: Queries the geomaterials that match an given lustretype.

### Usage

```
geomaterials_lustretype(types, ...)
```
<span id="page-25-0"></span>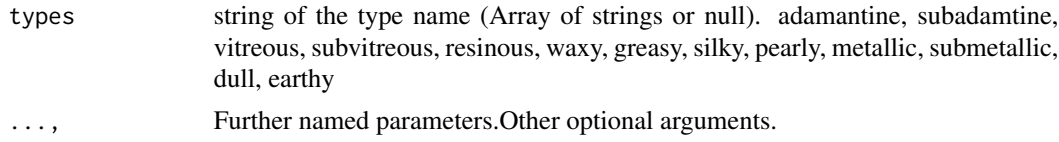

#### Details

This function releated to the field "lustretype" of geomaterials. lustretype(Items Enum): "Adamantine" "Dull" "Earthy" "Greasy" "Metallic" "Pearly" "Resinous" "Silky" "Sub-Adamantine" "Sub-Metallic" "Sub-Vitreous" "Vitreous" "Waxy" multiple choice (AND)

#### Value

df, a data frame of geomaterials

#### Examples

```
## Not run:
df <-geomaterials_lustretype(c("Adamantine"))
```

```
## End(Not run)
```

```
geomaterials_meteoritical_code
```
*retrieve the geomaterials matched a given string in its meteoritical code.*

#### Description

: Queries the geomaterials with a given string matched its given meteoritical\_code.

#### Usage

```
geomaterials_meteoritical_code(str_meteoritical_code,...)
```
#### Arguments

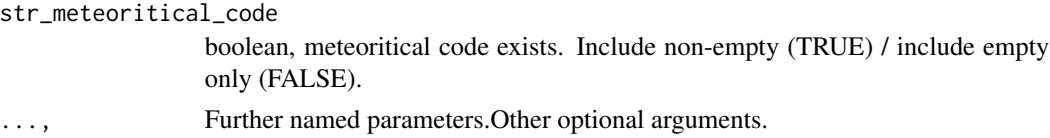

### Details

This function releated to the field "meteoritical\_code\_exists" of geomaterials. Meteoritical code exists. Include non-empty (true) / include empty only (false). retrieve all the geomaterials that match the input str\_meteoritical\_code.

### <span id="page-26-0"></span>geomaterials\_name 27

### Value

df, a data frame of geomaterials

### Examples

```
## Not run:
df <-geomaterials_meteoritical_code(TRUE)
```
## End(Not run)

geomaterials\_name *retrieve the geomaterials matched a given string in its name.*

### Description

: Queries the geomaterials with a given name.

#### Usage

```
geomaterials_name(str_name,...)
```
### Arguments

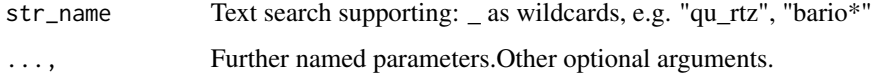

### Details

This function releated to the field "name" of geomaterials. retrieve all the geomaterials that match the input IMA notes.

### Value

df, a data frame of geomaterials

### Examples

```
## Not run:
df <-geomaterials_name("qu_rtz")
```
## End(Not run)

```
geomaterials_not_contain_elems
```
*geomaterials that do not contain the elements*

### Description

retrieve the geomaterials that do not contain any of the given elements.

### Usage

```
geomaterials_not_contain_elems (ecl_elms_vector, ...)
```
### Arguments

ecl\_elms\_vector,

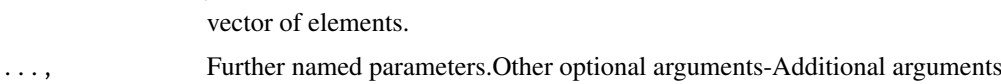

#### Details

This function releated to the field "elements\_exc" of geomaterials.

#### Value

df, a data frame of geomaterials list.

### Examples

```
## Not run:
df <-geomaterials_not_contain_elems (c('Fe','S', 'O'), fields ="id,name,mindat_formula,elements")
## End(Not run)
```
geomaterials\_optical2v\_max

*retrieve the geomaterials that less than the given optical 2v.*

### Description

: Queries the geomaterials have the lower optical 2v value than the given lt.

#### Usage

```
geomaterials_optical2v_max(lt, ...)
```
<span id="page-28-0"></span>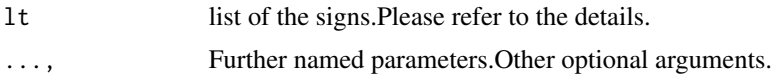

### Details

This function releated to the field "optical2v\_max" of geomaterials. optical2vcalc:The calculated 2V angle minimum or average of biaxial minerals optical2vcalc2:The calculated 2V angle maximum of biaxial minerals optical2vmeasured:The measured 2V angle minimum or average of biaxial minerals optical2vmeasured2:The measured 2V angle maximum of biaxial minerals

#### Value

df, a data frame of geomaterials

#### Examples

```
## Not run:
df <-geomaterials_optical2v_max(0.2)
## End(Not run)
```

```
geomaterials_optical2v_min
```
*retrieve the geomaterials that has higher value than the given optical 2v.*

#### Description

: Queries the geomaterials have the higher optical 2v value than the given gt.

#### Usage

```
geomaterials_optical2v_min(gt, ...)
```
#### Arguments

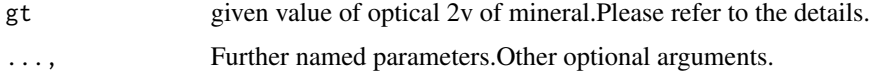

### Details

This function releated to the field "optical2v\_mix" of geomaterials. optical2vcalc:The calculated 2V angle minimum or average of biaxial minerals optical2vcalc2:The calculated 2V angle maximum of biaxial minerals optical2vmeasured:The measured 2V angle minimum or average of biaxial minerals optical2vmeasured2:The measured 2V angle maximum of biaxial minerals

### Value

df, a data frame of geomaterials

#### Examples

```
## Not run:
df <-geomaterials_optical2v_min(0.1)
```
## End(Not run)

geomaterials\_optical2v\_range

*retrieve the geomaterials that has the given range of optical 2v.*

### Description

: Queries the geomaterials have the higher optical 2v value than the given lt.

### Usage

```
geomaterials_optical2v_range(gt,lt,...)
```
#### Arguments

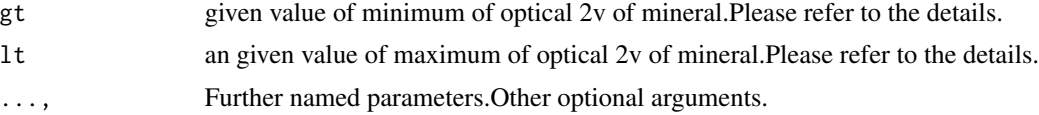

### Details

This function releated to the field "optical2v\_min" and "optical2v\_max" of geomaterials. optical2vcalc:The calculated 2V angle minimum or average of biaxial minerals optical2vcalc2:The calculated 2V angle maximum of biaxial minerals optical2vmeasured:The measured 2V angle minimum or average of biaxial minerals optical2vmeasured2:The measured 2V angle maximum of biaxial minerals

#### Value

df, a data frame of geomaterials

### Examples

```
## Not run:
df <-geomaterials_optical2v_range(0.1,0.2)
```
## End(Not run)

<span id="page-29-0"></span>

<span id="page-30-0"></span>geomaterials\_opticalsign

*retrieve the geomaterials that match an given optical signs.*

### Description

: Queries the geomaterials match an given optical signs.

#### Usage

```
geomaterials_opticalsign(signs, ...)
```
### Arguments

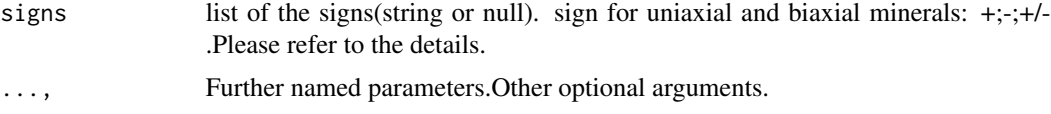

### Details

This function releated to the field "opticalsign" of geomaterials. Optical sign: single choice (Enum): "+", "+/-", "-"

### Value

df, a data frame of geomaterials

### Examples

```
## Not run:
df <-geomaterials_opticalsign("-")
## End(Not run)
```
geomaterials\_opticaltype

*retrieve the geomaterials that match an given optical type.*

### Description

: Queries the geomaterials match an given optical type.

### Usage

```
geomaterials_opticaltype(types, ...)
```
<span id="page-31-0"></span>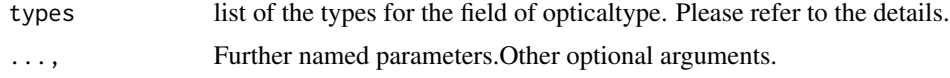

### Details

This function releated to the field "opticaltype" of geomaterials. transparent mineral. opticaltype(Enum) :"Biaxial" "Isotropic" "Uniaxial"

#### Value

df, a data frame of geomaterials

### Examples

```
## Not run:
df <-geomaterials_opticaltype("Isotropic")
```

```
## End(Not run)
```
geomaterials\_polytypeof

*retrieve the geomaterials by an given id of polytype of (the id of the mineral that this record is the polytype of. )*

#### Description

: Queries the geomaterials by an given id for its polytype. A mineral that differs from another only in the stacking of similar structural units in its atomic structure

#### Usage

```
geomaterials_polytypeof(ptype, ...)
```
### Arguments

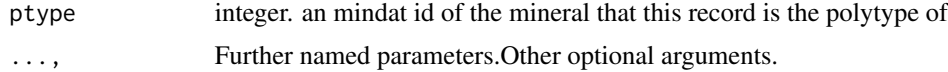

## Details

This function releated to the field "polytypeof" of geomaterials. retrieve the geomaterials with an given id of polytypeof.

### Value

df, a data frame of geomaterials

### <span id="page-32-0"></span>geomaterials\_ri\_gt 33

### Examples

```
## Not run:
df <-geomaterials_polytypeof(0,fields = "id,name,polytypeof")
## End(Not run)
```
geomaterials\_ri\_gt *retrieve the geomaterials that refractive index higher than an given value(gt).*

### Description

: Queries the geomaterials have the higher refractive index than an given value(gt).

### Usage

```
geomaterials_ri_gt(gt, ...)
```
### Arguments

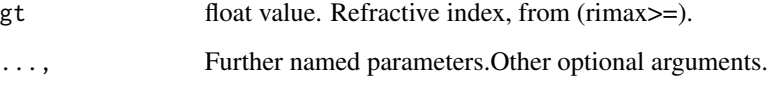

### Details

This function releated to the field "ri\_min" of geomaterials. retrieve the geomaterials with the refractive index higher than an given value(gt).

### Value

df, a data frame of geomaterials

```
## Not run:
df <-geomaterials_ri_gt(0.3)
## End(Not run)
```
<span id="page-33-0"></span>geomaterials\_ri\_lt *retrieve the geomaterials that refractive index lower than an given value(lt).*

### Description

: Queries the geomaterials have the lower refractive index than an given value(lt).

#### Usage

```
geomaterials_ri_lt(lt,...)
```
### Arguments

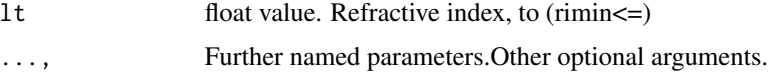

### Details

This function releated to the field "ri\_max" of geomaterials. retrieve the geomaterials with the refractive index lower than an given value(lt).

#### Value

df, a data frame of geomaterials

### Examples

```
## Not run:
df <-geomaterials_ri_lt(0.5)
## End(Not run)
```
geomaterials\_ri\_range *retrieve the geomaterials whose refractive index is within an given range(gt,lt).*

### Description

: Queries the list of geomaterials that have refractive index within an given range(gt,lt).

#### Usage

```
geomaterials_ri_range(gt,lt, ...)
```
<span id="page-34-0"></span>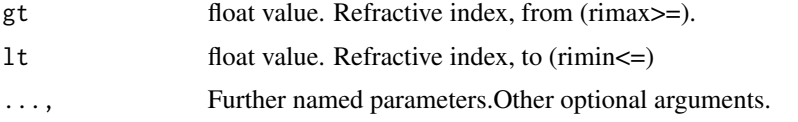

### Details

This function releated to the fields "ri\_min" and "ri\_max" of geomaterials. retrieve all the geomaterials that has the refractive index within the range of (gt,lt).

### Value

df, a data frame of geomaterials

### Examples

```
## Not run:
df <-geomaterials_ri_range(0.2,0.5)
```

```
## End(Not run)
```
geomaterials\_search\_name

*retrieve the geomaterials by a given name.*

### Description

: Queries the list of geomaterials by a given name.

#### Usage

```
geomaterials_search_name(name,...)
```
### Arguments

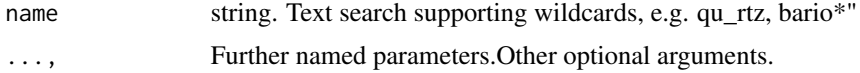

## Details

This function releated to the fields "name" of geomaterials. retrieve the geomaterial list that match the given name.

### Value

df, a list of geomaterials

### Examples

```
## Not run:
df <-geomaterials_search_name("Quartz")
## End(Not run)
```
geomaterials\_streak *retrieve the geomaterials that match an given streak.*

### Description

: Queries the list of geomaterials that match an given steak.

#### Usage

```
geomaterials_streak(str,...)
```
### Arguments

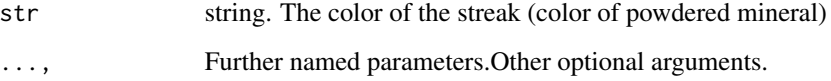

### Details

This function releated to the fields "steak" of geomaterials. The color of the streak (color of powdered mineral). retrieve the geomaterials that has the given steak.

### Value

df, a data frame of geomaterials

```
## Not run:
df <-geomaterials_streak("orange")
## End(Not run)
```
<span id="page-35-0"></span>
geomaterials\_synid *retrieve the geomaterials by an given synid.*

## Description

: Queries the list of geomaterials that match an given synid.

## Usage

```
geomaterials_synid(idnum,...)
```
## Arguments

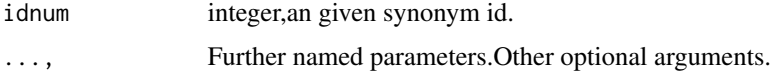

#### Details

This function releated to the fields "synid" of geomaterials. The id of the geomaterial that is the synonym of this record (this geomaterial cannot be added to a locality). retrieve the geomaterials that has an given synid.

#### Value

df, a data frame of geomaterials

## Examples

```
## Not run:
df <-geomaterials_synid(3777)
## End(Not run)
```
geomaterials\_updated\_at

*retrieve the geomaterials updated at an given time.*

## Description

: Queries the list of geomaterials that were updated at an given time

## Usage

```
geomaterials_updated_at(strDate,...)
```
#### **Arguments**

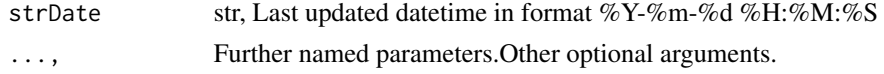

## Details

This function releated to the fields "updated\_at" of geomaterials. Last updated datetime in format %Y-%m-%d %H:%M:%S retrieve the geomaterials that have the latest updated at the given time.

#### Value

df, a data frame of geomaterials

#### Examples

```
## Not run:
strdate<- "2023-09-13 17:36:19"
df <-geomaterials_updated_at(strdate)
```

```
## End(Not run)
```

```
geomaterials_varietyof
```
*retrieve the geomaterials that are varieties of an given id of geomaterials.*

#### Description

: Queries the list of geomaterials that match the given varietyof.

# Usage

```
geomaterials_varietyof(intvalue,...)
```
## Arguments

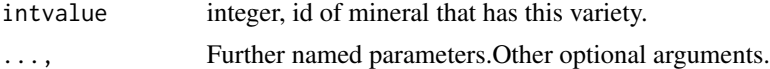

# Details

This function releated to the fields "varietyof" of geomaterials. Varieties are geomaterials that have a special distinction from the main geomaterial ie. amethyst var. quartz retrieve the geomaterials that are varieties of an given id of geomaterials.

## Value

df, a data frame of geomaterials

## geomeaterials\_non\_utf 39

## Examples

```
## Not run:
df <-geomaterials_varietyof(3337)
## End(Not run)
```
geomeaterials\_non\_utf *retrieve the geomaterials that include non-utf mineral names or not.*

## Description

: Queries the geomaterials include non-utf mineral names or not.

#### Usage

```
geomeaterials_non_utf(btrue =TRUE,...)
```
## Arguments

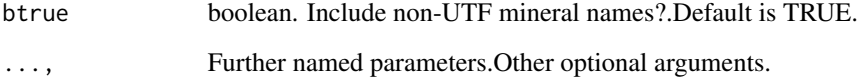

## Details

This function releated to the field "non\_utf" of geomaterials. retrieve the geomaterials that contain (or not contain) the non-utf name.

# Value

df, a data frame of geomaterials

## Examples

```
## Not run:
df <-geomeaterials_non_utf(TRUE,fields = "id,name,non_utf")
## End(Not run)
```

```
geomeaterials_ordering
```
*retrieve the geomaterials by an given ordering.*

## Description

: Queries the geomaterials by an given ordering.

#### Usage

```
geomeaterials_ordering(ord, ...)
```
## Arguments

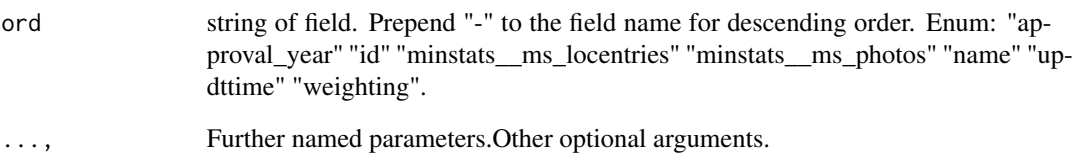

## Details

This function releated to the field "ordering" of geomaterials. ordering=-id - sort by id descending. Prepend "-" to the field name for descending order. fields:"approval\_year" "id" "minstats\_\_ms\_locentries" "minstats\_ms\_photos" "name" "updttime" "weighting". retrieve the geomaterials by an given ordering.

## Value

df, a data frame of geomaterials

## Examples

```
## Not run:
df <-geomeaterials_ordering(-id)
## End(Not run)
```
## Description

Convert the mindat R dataframe to JSON-LD string

#### Usage

```
getExtension (filename)
```
## Arguments

filename R dataframe of retrieived data from Mindat database.

## Value

'getExtension()' returns a string which is the suffix string of a file name.

#### Examples

filename<- "fname.txt" fname\_extension<- getExtension(filename)

localities\_list\_all *retrieve the localities list.*

## Description

: Queries the list of localities.

#### Usage

```
localities_list_all(...)
```
#### Arguments

..., Further named parameters.Other optional arguments.

## Details

This function releated to the fields "ids" of localities. retrieve all the localities.

## Value

df, a data frame of localities

#### Examples

```
## Not run:
df <-localities_list_all(fields = "id,name,latitude,longitude")
## End(Not run)
```
localities\_list\_country

*retrieve the localities list that are belong to a given country.*

#### Description

: Queries the list of localities that are within a given country.

#### Usage

```
localities_list_country(country,...)
```
#### Arguments

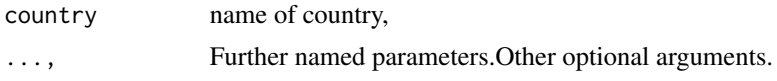

## Details

This function releated to the field "country" of localities. Enum: "Afghanistan" "Albania" "Algeria" "American Samoa" "Andorra" "Angola" "Anguilla" "Antigua and Barbuda" "Argentina" "Armenia" "Aruba" "Ashmore and Cartier Islands" "Australia" "Austria" "Azerbaijan" "Bahamas" "Bahrain" "Bangladesh" "Barbados" "Belarus" "Belgium" "Belize" "Benin" "Bermuda" "Bhutan" "Bolivia" "Bosnia And Herzegovina" "Botswana" "Bouvet Island" "Brazil" "British Indian Ocean Territories" "British Solomon Islands" "British Virgin Islands" "Brunei" "Bulgaria" "Burkina Faso" "Burundi" "Cambodia" "Cameroon" "Canada" "Cape Verde" "Cayman Islands" "Central African Republic" "Chad" "Chile" "China" "Christmas Island" "Cocos Islands" "Colombia" "Comoro Islands" "Cook Islands" "Costa Rica" "Croatia" "Cuba" "Cyprus" "Czech Republic" "Democratic Republic of the Congo" "Denmark" "Djibouti" "Dominica" "Dominican Republic" "East Timor" "Ecuador" "Egypt" "El Salvador" "Equatorial Guinea" "Estonia" "Ethiopia" "Faeroe Islands" "Falkland Islands" "Federated States of Micronesia" "Fiji" "Finland" "France" "French Guiana" "French Polynesia" "Gabon" "Gambia" "Georgia" "Germany" "Ghana" "Gibraltar" "Greece" "Greenland" "Grenada" "Guadeloupe" "Guam" "Guatemala" "Guernsey" "Guinea" "Guinea-Bissau" "Guyana" "Haiti" "Honduras" "Hong Kong" "Hungary" "Iceland" "India" "Indonesia" "Iran" "Iraq" "Ireland" "Isle of Man" "Israel" "Italy" "Ivory Coast (Côte d'Ivoire)" "Jamaica" "Japan" "Jersey" "Jordan" "Kazakhstan" "Kenya" "Kiribati " "Kosovo" "Kuwait" "Kyrgyzstan" "Laos" "Latvia" "Lebanon" "Lesotho" "Liberia" "Libya" "Liechtenstein" "Lithuania" "Luxembourg" "Macao" "Madagascar" "Malawi" "Malaysia" "Maldives" "Mali" "Malta" "Martinique" "Mauritania" "Mauritius" "Mexico" "Moldova" "Monaco" "Mongolia" "Montenegro" "Montserrat" "Morocco" "Mozambique" "Myanmar" "Namibia" "Nauru" "Nepal" "Netherlands" "Netherlands Antilles" "New Caledonia" "New Zealand" "Nicaragua" "Niger" "Nigeria" "North Korea" "Norway" "Oman" "Pakistan" "Panama"

"Papua New Guinea" "Paraguay" "Peru" "Philippines" "Poland" "Portugal" "Puerto Rico" "Qatar" "Republic of Congo (Brazzaville)" "Republic of Macedonia" "Reunion Island" "Romania" "Russia" "Rwanda" "Saint Helena" "Saint Lucia " "Saint Vincent and the Grenadines" "San Marino" "Sao Tome And Principe" "Saudi Arabia" "Senegal" "Serbia" "Seychelles" "Sierra Leone" "Singapore" "Slovakia" "Slovenia" "Solomon Islands" "Somalia" "South Africa" "South Korea" "Spain" "Sri Lanka" "St Christopher-Nevis Islands" "Sudan" "Suriname" "Swaziland" "Sweden" "Switzerland" "Syria" "Taiwan" "Tajikistan" "Tanzania" "Thailand" "Togo" "Tonga" "Trinidad And Tobago" "Tunisia" "Turkey" "Turkmenistan" "Turks And Caicos Islands" "Tuvalu" "U.S. Virgin Islands" "Uganda" "Ukraine" "United Arab Emirates" "United Kingdom" "United States" "Uruguay" "Uzbekistan" "Vanuatu (Republic of Vanuatu; New Hebrides) " "Venezuela" "Vietnam" "Western Sahara" "Western Samoa" "Yemen" "Zambia" "Zimbabwe"

#### Value

df, a data frame of localities

#### Examples

```
## Not run:
df <-localities_list_country ("Norway")
```

```
## End(Not run)
```
localities\_list\_description

*retrieve the localities that contain the given description*

## **Description**

: Queries the list of localities that contain the given description.

#### Usage

```
localities_list_description(desc,...)
```
#### Arguments

desc string, ..., Further named parameters.Other optional arguments.

## Details

This function releated to all the field "description" of localities. retrieve the localities that contain the given description

#### Value

df, a data frame of localities

## Examples

```
## Not run:
df <-localities_list_description("volcano")
## End(Not run)
```
localities\_list\_elems\_exc

*localities that do not contain the given elements*

## Description

Queries the list of localities that do not contain the given elements.

## Usage

```
localities_list_elems_exc(exc_elems_list, ...)
```
## Arguments

exc\_elems\_list vector of elements.

..., Further named parameters.Other optional arguments-Additional arguments.

# Details

This function releated to the field "elements\_exc" of localities. This function queries the list of localities that do contain the specified elements.

## Value

df, a data frame of localities

## Examples

```
## Not run:
df <-localities_list_elems_exc(c("H", "O", "Si","Fe"),fields="id,name")
## End(Not run)
```
localities\_list\_elems\_inc

*localities that contain the given elements*

#### Description

Queries the list of localities that contain the given elements.

#### Usage

```
localities_list_elems_inc(inc_elems_list, ...)
```
## Arguments

inc\_elems\_list vector of elements.

..., Further named parameters.Other optional arguments-Additional arguments.

# Details

This function releated to the field "elements\_inc" of localities. This function queries the list of localities that contain the given elements.

#### Value

df, a data frame of localities

#### Examples

```
## Not run:
df <-localities_list_elems_inc(c("Dy"))
## End(Not run)
```
localities\_list\_elems\_inc\_exc

*localities that contain the given elements but not contain some other given elements.*

#### Description

Queries the list of localities that contain the given elements,but not contain some other given elements.

#### Usage

```
localities_list_elems_inc_exc(inc_elems_list,exc_elems_list, ...)
```
#### Arguments

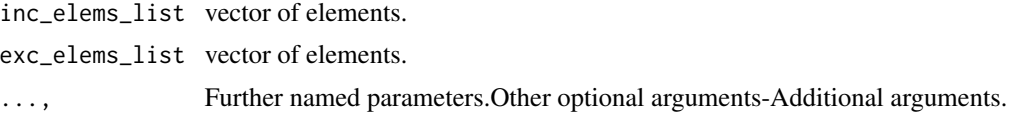

## Details

This function releated to the fields "elements\_inc" and "elements\_exc" of localities. This function queries the list of localities that contain the given elements,but not contain some other given elements.

## Value

df, a data frame of localities

## Examples

```
## Not run:
df <-localities_list_elems_inc_exc(c("Dy"), c("Li"))
```
## End(Not run)

```
localities_list_expand
```
*localities that contain the given expands.*

## Description

Queries the list of localities that contain the given expands.

## Usage

```
localities_list_expand(expands,...)
```
## Arguments

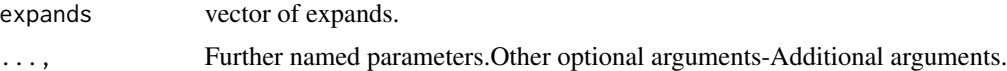

# Details

This function releated to the fields "expand" of localities. Items Enum: "geomaterials" "~all" "\*" This function queries the list of localities that contain the given expands.

## Value

df, a data frame of localities

localities\_list\_txt 47

## Examples

```
## Not run:
df <-localities_list_expand("~all")
## End(Not run)
```
localities\_list\_txt *localities that contain the given txt name.*

## Description

Queries the list of localities that contain the given txt name.

## Usage

```
localities_list_txt(txt,...)
```
#### Arguments

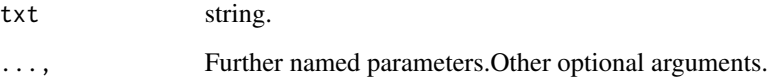

## Details

This function releated to the fields "txt" of localities. This function queries the list of localities that contain the given txt name.

# Value

df, a data frame of localities

# Examples

```
## Not run:
df <-localities_list_txt("lava")
## End(Not run)
```

```
localities_list_updated_at
```
*retrieve the localities list updated at the given time.*

## Description

: Queries the list of localities that have the given time

#### Usage

localities\_list\_updated\_at(updateDate,...)

#### Arguments

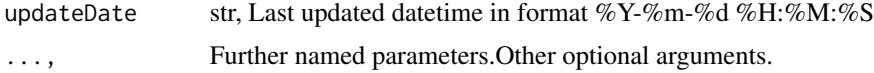

# Details

This function releated to all the fields "updated\_at" of localities. retrieve the localities that have the latest updated at the given time.

## Value

df, a data frame of localities

# Examples

```
## Not run:
strdate<- "2023-09-13 17:36:19"
df <-localities_list_updated_at(strdate)
```
## End(Not run)

localities\_retrieve\_id

```
retrieve the localities by a given mindat id.
```
# Description

: Queries the localitiy by given id.

#### Usage

localities\_retrieve\_id(id,...)

#### Arguments

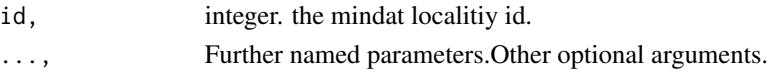

# Details

This function releated to all the fields "id" of localities. retrieve the localities by a given id.

# Value

df, a data frame of localities

## Examples

```
## Not run:
df <-localities_retrieve_id(3337)
## End(Not run)
```
localities\_status\_list

*localities\_status\_list*

## Description

retrieve all locality status list.

## Usage

localities\_status\_list (...)

## Arguments

..., Further named parameters.

## Details

This function is to retrieve all the locality\_status list.

## Value

df, data frame of locality status

#### Examples

```
## Not run:
df <-localities_status_list()
```
## End(Not run)

localities\_status\_retrieve

*localities\_status\_retrieve*

## Description

retrieve locality status by its id.

## Usage

localities\_status\_retrieve (id,...)

# Arguments

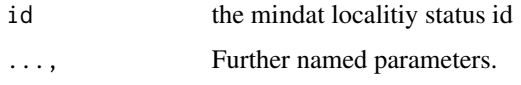

# Details

This function is to retrieve the locality\_status by an given id of locality.

#### Value

df, data frame of locality status.

## Examples

```
## Not run:
df <-localities_status_retrieve(10)
## End(Not run)
```
localitiy\_type\_retrieve

*localitiy\_type\_retrieve*

# Description

retrieve locality type by an given id of locality.

# Usage

localitiy\_type\_retrieve (id,...)

## locality\_age 51

## Arguments

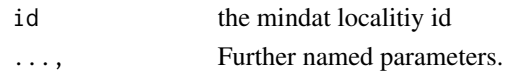

## Details

This function is to retrieve the locality types by an given id of locality.

# Value

df, data frame of locality status.

## Examples

```
## Not run:
df <-localitiy_type_retrieve(50)
## End(Not run)
```
locality\_age *locality\_age*

# Description

retrieve locality age by its id

## Usage

locality\_age (id,...)

## Arguments

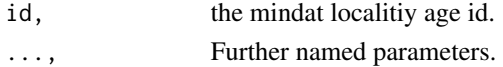

## Details

This function releated to the fields "id" of locality\_age and locality.

## Value

df, data frame of locality age.

## Examples

```
## Not run:
df <-locality_age(3337)
```
## End(Not run)

locality\_age\_list *locality\_age\_list*

# Description

retrieve all locality age list or by its conditions

## Usage

```
locality_age_list (...)
```
## Arguments

..., Further named parameters.

## Details

This function is to retrieve all the locality\_age list.

## Value

df, data frame of locality age.

## Examples

```
## Not run:
df <-locality_age_list()
```
## End(Not run)

locality\_type\_list *locality\_type\_list*

## Description

retrieve all locality type list.

## Usage

```
locality_type_list (...)
```
## Arguments

..., Further named parameters.

# Details

This function is to retrieve the locality types list.

#### Value

df, data frame of locality type.

## Examples

```
## Not run:
df <-locality_type_list()
```
## End(Not run)

mindat\_build\_querystring

*mindat\_build\_querystring*

#### Description

Build query string based on the query conditions.

## Usage

mindat\_build\_querystring (args)

## Arguments

args query args.

#### Value

qs. generated query string.

# Examples

```
## Not run:
mindat_cache_set('page_size',800)
ids<-c("")
hardness_min<- 9.3
fields<- c("name,hardness")
args<- list(ids,hardness_min,fields)
querystring<-mindat_build_querystring(args)
```
## End(Not run)

mindat\_cache\_delete *Delete a cached value by the users input varname*

## Description

Remove (clear) the cache named varname in current environment.

#### Usage

```
mindat_cache_delete(varname)
```
#### Arguments

varname string input a cached name.Set a cached value empty by the given varname. A string, list or other objects.

# Value

No return value. The cached variable named varname will be clear.

## Examples

mindat\_cache\_delete('api\_token')

mindat\_cache\_empty *Remove all cached values*

# Description

Clear all current cached values. Set current environment cache empty.

## Usage

```
mindat_cache_empty()
```
## Value

No return value. All cached content will be cleared.

## Examples

mindat\_cache\_empty()

mindat\_cache\_get *Get cache value*

## Description

Retrieve the value of the cache named varname in current environment.

#### Usage

mindat\_cache\_get(varname)

## Arguments

varname string

## Value

cached value. A string, list or other objects.

## Examples

token<- mindat\_cache\_get('api\_token')

mindat\_cache\_has *Check if the current environment has the cached value of varname.*

## Description

Check whether or not the current environment has the cache named varname.

## Usage

mindat\_cache\_has(varname)

#### Arguments

varname string.

## Value

Boolean value. if the varname is found in current environment cache, return True otherwise return False.

## Examples

b\_has <- mindat\_cache\_has('api\_token')

```
mindat_cache_return_or_setup
```
*Check if the current environment has the cached function named varname.*

#### Description

Check whether the current environment has the cached function named varname,if has, return it. if not, setup up a new cache function named varname.

## Usage

mindat\_cache\_return\_or\_setup(varname,setupfun)

#### Arguments

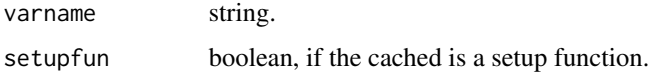

#### Value

If the varname is found in current environment cache, return cached function. If not, eval the function and return cached function.

#### Examples

aep<- api\_end\_points<-mindat\_cache\_return\_or\_setup('api\_end\_points', function(){return (list()) })

mindat\_cache\_set *Set cache name and value*

#### Description

Assigns the value to the cache named varname in current environment.

#### Usage

```
mindat_cache_set(varname, value)
```
#### Arguments

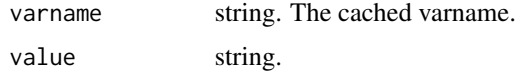

# Value

No return value. The value will be cached in memory, and the cached value can be fetched by calling the function mindat\_cache\_get with the assigned varname.

## Examples

mindat\_cache\_set('api\_token',"9ce67655d74bcd981e937be80dcea9cb")

mindat\_connection *Initializing Mindat API*

## Description

Initializing API Call. Setup the base\_url, token and format.

## Usage

```
mindat_connection(token, base_url = "https://api.mindat.org",fmt ="json",page_size = 800)
```
## Arguments

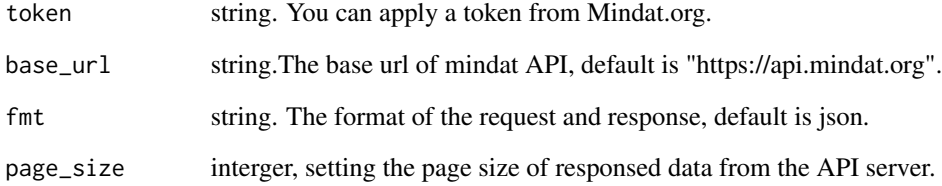

## Value

No return value. A connection to the Mindat server will be established with your input token cached.

## Examples

mindat\_connection("9ce67655d74bcd981e937be80dcea9cb",page\_size = 1500)

mindat\_countries *mindat\_countries*

## Description

retrieve all countries list or the contries by given conditions.

## Usage

```
mindat_countries (...)
```
## Arguments

..., Further named parameters.

## Value

df, data frame of countries list

## Examples

```
## Not run:
df<- mindat_countries()
```
## End(Not run)

mindat\_country *mindat\_country*

## Description

retrieve the country by given its id.

#### Usage

mindat\_country (id,...)

## Arguments

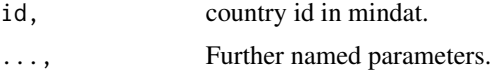

## Value

df, a data frame of country

mindat\_extract\_response\_body 59

#### Examples

## Not run: df<- mindat\_country(1)

## End(Not run)

mindat\_extract\_response\_body *mindat\_extract\_response\_body*

## Description

.

#### Usage

mindat\_extract\_response\_body (response)

#### Arguments

response response json

## Value

if status of the response is sucess (200),return the all\_data\_text(the content of response). Otherwise,report the errors.

#### Examples

```
## Not run:
library(httr)
uri<- "https://api.mindat.org/geomaterials/?id__in=&hardness_min=9.3&fields=name,+
hardness&page_size=1500"
api_token<- "9ce67655d74bcd981e937be80dcea9cb"
response <- GET(uri,add_headers('Authorization'= paste('Token ',api_token,sep = "")))
raw_data <- mindat_extract_response_body(response)
```
## End(Not run)

mindat\_geomaterial *mindat\_geomaterial*

## Description

retrieve geomaterial by its id

## Usage

```
mindat_geomaterial (id,...)
```
## Arguments

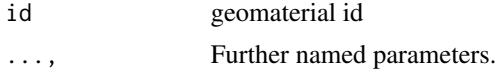

# Value

df, data frame of locality type list

## Examples

## Not run: df<- mindat\_geomaterial(3337)

## End(Not run)

mindat\_geomaterial\_list

*mindat\_geomaterial\_list*

## Description

retrieve all the geomaterial list or the geomaterial by given conditions.

#### Usage

```
mindat_geomaterial_list(...)
```
## Arguments

..., Further named parameters.

# Value

df, data frame of locality type list

## Examples

```
## Not run:
df<- mindat_geomaterial_list()
```
## End(Not run)

mindat\_geomaterial\_search

*mindat\_geomaterial\_search*

## Description

retrieve all the geomaterial list or the geomaterial by given conditions.

## Usage

mindat\_geomaterial\_search (...)

## Arguments

..., Further named parameters.

#### Value

df, data frame of geomaterials mathch the search

## Examples

```
## Not run:
df<- mindat_geomaterial_search(q="Quartz")
```
## End(Not run)

mindat\_geomaterial\_varieties

*mindat\_geomaterial\_varieties*

## Description

retrieve the geomaterial varieties by the id of geomaterial.

## Usage

mindat\_geomaterial\_varieties (id,...)

#### Arguments

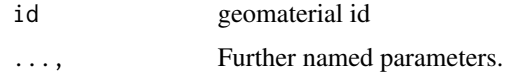

#### Value

df, data frame of locality type list

## Examples

## Not run: df<- mindat\_geomaterial\_varieties(3337)

## End(Not run)

mindat\_get\_data\_from\_uri

*mindat\_get\_data\_from\_uri*

## Description

retrieve data from the uri.

#### Usage

```
mindat_get_data_from_uri (uri)
```
#### Arguments

uri request uri

## Value

df. R data frame of the request uri.

#### Examples

```
## Not run:
library(httr)
uri <- "https://api.mindat.org/geomaterials/?id__in=&hardness_min=9.3&fields=name,+
hardness&page_size=1500"
mindat_cache_set('api_token',"9ce67655d74bcd981e937be80dcea9cb")
df <- mindat_get_data_from_uri(uri)
```
## End(Not run)

mindat\_localities\_list

*mindat\_localities\_list*

## Description

retrieve localities list

## Usage

mindat\_localities\_list (...)

## Arguments

... Further named parameters.

# Value

df. data frame of localities list.

## Examples

```
## Not run:
df<- mindat_localities_list()
```
## End(Not run)

mindat\_localitiy *mindat\_localitiy*

# Description

retrieve locality by its id

## Usage

mindat\_localitiy (id,...)

## Arguments

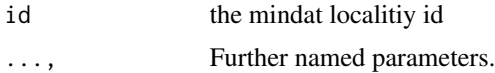

## Value

df, data frame of locality

## Examples

```
## Not run:
df<- mindat_localitiy(3337)
```
## End(Not run)

mindat\_locality\_status

*mindat\_locality\_status*

# Description

retrieve all locality status by its id

# Usage

mindat\_locality\_status (id,...)

## Arguments

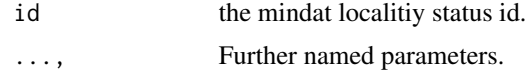

# Value

df, data frame of locality status

#### Examples

```
## Not run:
df<- mindat_locality_status(10)
```
## End(Not run)

mindat\_locality\_status\_list *mindat\_locality\_status\_list*

## Description

retrieve all locality status list

## Usage

mindat\_locality\_status\_list (...)

# Arguments

..., Further named parameters.

## Value

df, data frame of locality status list

# Examples

```
## Not run:
df<- mindat_locality_status_list()
## End(Not run)
```
mindat\_locality\_type *mindat\_locality\_type*

## Description

retrieve locality type by its id

## Usage

```
mindat_locality_type (id,...)
```
## Arguments

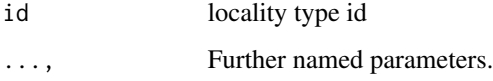

# Value

df, data frame of locality type list

## Examples

```
## Not run:
df<- mindat_locality_type(50)
```
## End(Not run)

mindat\_locality\_type\_list

*mindat\_locality\_type\_list*

## Description

retrieve all locality type list

## Usage

mindat\_locality\_type\_list (...)

## Arguments

..., Further named parameters.

## Value

df, data frame of locality type list

## Examples

## Not run: df<- mindat\_locality\_type\_list()

## End(Not run)

mindat\_make\_data\_frame

*mindat\_make\_data\_frame*

## Description

convert the response json to dataframe of R

## Usage

```
mindat_make_data_frame (reg_list)
```
## Arguments

reg\_list response json data to list format obj.

## Value

df\_out, R data frame

## mindat\_mineral\_ima 67

## Examples

```
## Not run:
id<- c('42155','9300','11282','48322')
name<- c('Cuarzo opalescente', 'Cupromagnesite', 'Cuprozippeite', 'Quartz-anorthosite')
ima\_status \leftarrow c(\emptyset, \emptyset, \emptyset, \emptyset)synid <- c(42133, 9281, 0, 0)
list_cvt <- list(id=id, name=name, ima_status=ima_status, synid=synid)
df<- mindat_make_data_frame(list_cvt)
## End(Not run)
```
mindat\_mineral\_ima *mindat\_mineral\_ima*

# Description

retrieve ima mineral by its id.

#### Usage

```
mindat_mineral_ima (id,...)
```
## Arguments

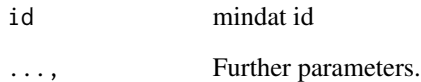

## Value

df. query resutls in data frame format.

## Examples

```
## Not run:
df<- mindat_mineral_ima(3337)
```
## End(Not run)

mindat\_mineral\_ima\_list

*mindat\_mineral\_ima\_list*

## Description

retrieve ima mineral list

## Usage

mindat\_mineral\_ima\_list (...)

#### Arguments

... , Further named parameters.

#### Value

df, data frame of mineral list.

## Examples

```
## Not run:
df<- mindat_mineral_ima_list()
```
## End(Not run)

mindat\_parse\_raw\_data *mindat\_parse\_raw\_data*

## Description

parse the raw response of json to dataframe of R. If the raw\_data obtained from the response is paged, request all the pages and then add them into the df\_out data frame.

#### Usage

```
mindat_parse_raw_data (raw_data)
```
#### Arguments

raw\_data content of the response body

## Value

df\_out, R data frame

## mindat\_query 69

## Examples

```
## Not run:
rd<-"{\"count\":5,\"next\":null,\"previous\":null,+
\"results\":[{\"name\":\"Diamond\"},{\"name\":\"Khamrabaevite\"},+
{\"name\":\"Moissanite\"},{\"name\":\"Qingsongite\"},{\"name\":\"Uakitite\"}]}"
df<- mindat_parse_raw_data(rd)
```
## End(Not run)

mindat\_query *mindat\_query*

## Description

Basic function for query dataset at a specified endpoit.

## Usage

```
mindat_query (endpoint, query = list())
```
## Arguments

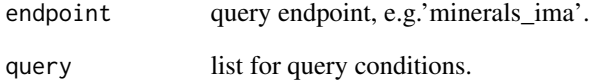

# Value

df query resutls in data frame format.

## Examples

```
## Not run:
df <-mindat_query("geomaterials_list",list(ids="",hardness_min=9))
## End(Not run)
```
mindat\_setup *mindat\_setup*

## Description

set up of the mindat basic uri, endpoints, and cache

# Usage

```
mindat_setup(base_uri = 'https://api.mindat.org',page_size = 800)
```
#### Arguments

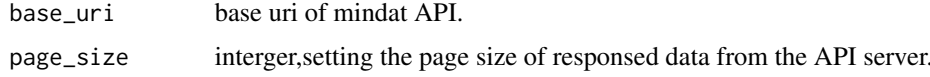

#### Value

No return value. Mindat basic configuration will be set up.

## Examples

## Not run: mindat\_setup() ## End(Not run)

minerals\_ima\_list *minerals\_ima\_list*

## Description

retrieve all mineral ima list.

#### Usage

minerals\_ima\_list (...)

## Arguments

..., Further named parameters.

## Details

This function is to retrieve the IMA minerals list.

# Value

df, data frame of minerals.

#### Examples

```
## Not run:
df <-minerals_ima_list()
```
## End(Not run)

minerals\_ima\_list\_expand

*minerals\_ima\_list\_expand*

## Description

retrieve mineral ima list with the given expand.

## Usage

minerals\_ima\_list\_expand (expand,...)

# Arguments

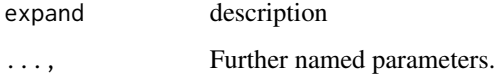

# Details

This function is related to the filed "expand" of ima mineral. Items Enum: "~all" "\*"

#### Value

df, data frame of ima minerals with expanded fields.

# Examples

```
## Not run:
df <-minerals_ima_list_expand("~all")
## End(Not run)
```
minerals\_ima\_list\_ima *minerals\_ima\_list\_ima*

#### Description

retrieve mineral ima list with the given intValue.

## Usage

```
minerals_ima_list_ima (intValue,...)
```
## Arguments

intValue Integer ..., Further named parameters.

## Details

This function is related to the filed "ima" of ima minerals. Integer. 0: "PENDING\_PUBLICATION" 1: "APPROVED"

## Value

df, data frame of locality type.

## Examples

```
## Not run:
df <-minerals_ima_list_ima(1)
```
## End(Not run)

minerals\_ima\_retrieve *minerals\_ima\_retrieve*

## Description

retrieve mineral ima by its id.

## Usage

```
minerals_ima_retrieve (id,...)
```
## Arguments

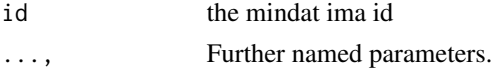
# <span id="page-72-0"></span>Details

This function is related to the filed "id" of ima minerals.

# Value

df, data frame of ima mineral by a given id.

# Examples

```
## Not run:
df <-minerals_ima_retrieve(3337)
```
## End(Not run)

minerals\_ima\_updated\_at

*retrieve the mineral\_ima list updated at the given time.*

# Description

: Queries the list of mineral\_ima that have the given time

#### Usage

```
minerals_ima_updated_at(updateDate,...)
```
# Arguments

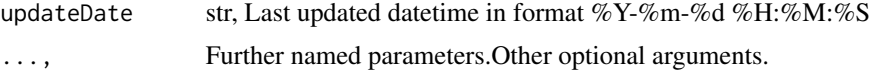

# Details

This function is related to the filed "updated\_at" of ima minerals. retrieve the localities that have the latest updated at the given time.

# Value

df, a data frame of localities

# Examples

```
## Not run:
strdate<- "2023-09-13 17:36:19"
df <-minerals_ima_updated_at(strdate)
```
## End(Not run)

<span id="page-73-0"></span>params\_to\_string *params\_to\_string*

#### Description

Prase params to string,so that the query function can deal with the other exteranl condition set by the users.

## Usage

```
params_to_string (params)
```
## Arguments

params convert params to string,which is used by the mindat query function.

## Value

str .

#### Examples

```
## Not run:
params_to_string("")
```
## End(Not run)

saveMindatDataAs *Output file as a given format*

#### Description

Save the mindat R dataframe to a specify format

## Usage

saveMindatDataAs (inputdata,outputfname)

# Arguments

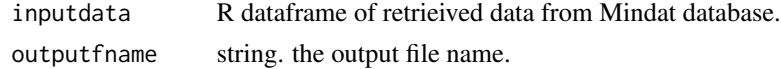

#### Value

No return value.If successful, the input data frame(df) will be saved to the specified file. Otherwise, it will report an error.

# <span id="page-74-0"></span>set\_api\_base 75

#### Examples

```
## Not run:
df <-geomaterials_search_name("Quartz")
saveMindatDataAs(df,"test.jsonld")
```
## End(Not run)

set\_api\_base *set\_api\_base*

#### Description

set base uri of current environment

#### Usage

set\_api\_base (api\_base)

# Arguments

api\_base string. The base uri of mindat api.

## Value

No return value. The api based url (api\_base) will be cached. Users can retrieve the value by calling mindat\_cache\_get('api\_base').

# Examples

set\_api\_base("9ce67655d74bcd981e937be80dcea9cb")

set\_api\_token *set\_api\_token*

# Description

set the token of current environment

# Usage

```
set_api_token (api_token)
```
# Arguments

api\_token string. The token of mindat api.

# <span id="page-75-0"></span>Value

No return value. The api\_token will be cached. Users can retrieve the value by calling mindat\_cache\_get('api\_token').

#### Examples

set\_api\_token("9ce67655d74bcd981e937be80dcea9cb")

set\_page\_size *set\_page\_size*

# Description

set the page\_size of response records.

# Usage

set\_page\_size (page\_size)

## Arguments

page\_size string. The token of mindat api.

#### Value

No return value. The 'page\_size' will be cached. The page\_size information is added to the query string of every request sent to the Mindat server via the "OpenMindat" package.

# Examples

set\_page\_size(800)

# **Index**

ConvertDF2JsonLD, [4](#page-3-0) ConvertDF2TTL, [5](#page-4-0) geomaterials\_bi\_greater\_than, [5](#page-4-0) geomaterials\_bi\_less\_than, [6](#page-5-0) geomaterials\_bi\_range, [7](#page-6-0) geomaterials\_by\_groupid, [7](#page-6-0) geomaterials\_cleavagetype, [8](#page-7-0) geomaterials\_colour, [9](#page-8-0) geomaterials\_contain\_all\_but\_not\_elems, [10](#page-9-0) geomaterials\_contain\_all\_elems, [11](#page-10-0) geomaterials\_contain\_any\_but\_not\_elems, [11](#page-10-0) geomaterials\_contain\_any\_elems, [12](#page-11-0) geomaterials\_contain\_only\_elems, [13](#page-12-0) geomaterials\_crystal\_system, [14](#page-13-0) geomaterials\_dens\_greater\_than, [15](#page-14-0) geomaterials\_dens\_less\_than, [15](#page-14-0) geomaterials\_dens\_range, [16](#page-15-0) geomaterials\_diapheny, [17](#page-16-0) geomaterials\_entrytype, [18](#page-17-0) geomaterials\_expand, [18](#page-17-0) geomaterials\_field\_exists, [19](#page-18-0) geomaterials\_fracturetype, [20](#page-19-0) geomaterials\_hardness\_gt, [21](#page-20-0) geomaterials\_hardness\_lt, [21](#page-20-0) geomaterials\_hardness\_range, [22](#page-21-0) geomaterials\_ima, [23](#page-22-0) geomaterials\_ima\_notes, [24](#page-23-0) geomaterials\_ima\_status, [25](#page-24-0) geomaterials\_lustretype, [25](#page-24-0) geomaterials\_meteoritical\_code, [26](#page-25-0) geomaterials\_name, [27](#page-26-0) geomaterials\_not\_contain\_elems, [28](#page-27-0) geomaterials\_optical2v\_max, [28](#page-27-0) geomaterials\_optical2v\_min, [29](#page-28-0) geomaterials\_optical2v\_range, [30](#page-29-0) geomaterials\_opticalsign, [31](#page-30-0) geomaterials\_opticaltype, [31](#page-30-0)

geomaterials\_polytypeof, [32](#page-31-0) geomaterials\_ri\_gt, [33](#page-32-0) geomaterials\_ri\_lt, [34](#page-33-0) geomaterials\_ri\_range, [34](#page-33-0) geomaterials\_search\_name, [35](#page-34-0) geomaterials\_streak, [36](#page-35-0) geomaterials\_synid, [37](#page-36-0) geomaterials\_updated\_at, [37](#page-36-0) geomaterials\_varietyof, [38](#page-37-0) geomeaterials\_non\_utf, [39](#page-38-0) geomeaterials\_ordering, [40](#page-39-0) getExtension, [41](#page-40-0) localities\_list\_all, [41](#page-40-0) localities\_list\_country, [42](#page-41-0) localities\_list\_description, [43](#page-42-0) localities\_list\_elems\_exc, [44](#page-43-0) localities list elems inc. [45](#page-44-0) localities\_list\_elems\_inc\_exc, [45](#page-44-0) localities\_list\_expand, [46](#page-45-0) localities\_list\_txt, [47](#page-46-0)

localities\_list\_updated\_at, [48](#page-47-0) localities\_retrieve\_id, [48](#page-47-0) localities\_status\_list, [49](#page-48-0) localities\_status\_retrieve, [50](#page-49-0) localitiy\_type\_retrieve, [50](#page-49-0) locality\_age, [51](#page-50-0) locality\_age\_list, [52](#page-51-0) locality\_type\_list, [52](#page-51-0)

mindat\_build\_querystring, [53](#page-52-0) mindat\_cache\_delete, [54](#page-53-0) mindat\_cache\_empty, [54](#page-53-0) mindat\_cache\_get, [55](#page-54-0) mindat\_cache\_has, [55](#page-54-0) mindat\_cache\_return\_or\_setup, [56](#page-55-0) mindat\_cache\_set, [56](#page-55-0) mindat\_connection, [57](#page-56-0) mindat\_countries, [58](#page-57-0) mindat\_country, [58](#page-57-0)

78 INDEX

mindat\_extract\_response\_body , [59](#page-58-0) mindat\_geomaterial, [60](#page-59-0) mindat\_geomaterial\_list , [60](#page-59-0) mindat\_geomaterial\_search , [61](#page-60-0) mindat\_geomaterial\_varieties , [61](#page-60-0) mindat\_get\_data\_from\_uri , [62](#page-61-0) mindat\_localities\_list , [63](#page-62-0) mindat\_localitiy , [63](#page-62-0) mindat\_locality\_status , [64](#page-63-0) mindat\_locality\_status\_list , [64](#page-63-0) mindat\_locality\_type, [65](#page-64-0) mindat\_locality\_type\_list , [66](#page-65-0) mindat\_make\_data\_frame , [66](#page-65-0) mindat\_mineral\_ima , [67](#page-66-0) mindat\_mineral\_ima\_list , [68](#page-67-0) mindat\_parse\_raw\_data , [68](#page-67-0) mindat\_query, <mark>[69](#page-68-0)</mark> mindat\_setup,[70](#page-69-0) minerals\_ima\_list,[70](#page-69-0) minerals\_ima\_list\_expand , [71](#page-70-0) minerals\_ima\_list\_ima , [72](#page-71-0) minerals\_ima\_retrieve , [72](#page-71-0) minerals\_ima\_updated\_at , [73](#page-72-0) params\_to\_string , [74](#page-73-0)

saveMindatDataAs , [74](#page-73-0) set\_api\_base , [75](#page-74-0) set\_api\_token , [75](#page-74-0) set\_page\_size , [76](#page-75-0)